# Using Q editor macros to generate preprocessed Source Code without headers

Part 1: a basic implementation

### Steps involved

- "Instrument" source code with comments showing where the headers are
- Build from instrumented source and keep the preprocessed files
- Edit header lines out of preprocessed files
- (on Day 3) Generate a shadow directory tree

### Implementation (1/4)

- Create a new VCS branch to work in
- Change to the new branch
- Instrument the source (insert a *cut here* comment after the last #include in each file):

```
find . -name '*.c'|xargs q -oniu,cpp.qm^J^N2
```

### Implementation (2/4)

Set up special build flags (temps/ is an example):
 CFLAGS='-P -C -dumpdir temps/ -save-temps' ./configure
 -P suppresses line numbers; -C keeps comments
 (could use -CC to keep comments in macros)

Clear the decks:

```
make -j$(($(nproc)+1)) clean;rm -rf temps; mkdir temps
```

### Implementation (3/4)

• Do the build:

```
make -j$(($(nproc)+1))
```

Remove unwanted assembler files:

```
rm temps/*.s
```

You don't want binaries either:

```
make -j$(($(nproc)+1)) clean
```

### Implementation (4/4)

Remove headers from .i files:

```
q -oiu,cpp.qm^J^N3 temps/*.i
```

If the last #include was #ifdef'd out, the *cut here* comment will be gone also. Need to edit out #include file contents manually later.

### Compare files

- Suggest using tkdiff to easily skip over uninteresting diffs
- cpp mangles white space a lot, so ignore whitespace and blank lines (e.g. diff -Wb)

# Using Q editor macros to generate preprocessed Source Code without headers

Part 2: dealing with included .c files

### Where we got to last time

Delete everything up to end of last #include

```
1 - /* EXEC ALU OPCODE. C
 3 - * Copyright (C) 2014-2017,2019-2021,2023 Duncan Roe
 6 - /* Headers */
 8 - #include <math.h>
 9 - #include <time.h>
10 - #include <string.h>
11 - #include "pushable values.h"
12 - #include "q version.h'
13 - #include "typedefs.h"
14 - #include "tabsiz.h"
15 - #include "fmode.h"
16 - #include "alu.h"
17 - /* ---- %< CUT HERE >%---- */
20
    static bool
                                                                                                 static bool
                                                                                                 room(char **err)
    room(char **err)
      if (rsidx >= stack size - 1)
                                                                                                  if (rsidx >= stack size - 1)
```

(actually deletes 1 line extra, fixed later)

## Keep lines before 1<sup>st</sup> #include take 1: Add a "KEEP TO HERE" comment

```
391 + #define STDC IEC 559 COMPLEX 1
                                                                                       392 + /* wchar t uses Unicode 10.0.0. Version 10.0 of the Unicode Standard is
                                                                                             synchronized with ISO/IEC 10646:2017, fifth edition, plus
                                                                                               the following additions from Amendment 1 to the fifth edition:
                                                                                               - 56 emoii characters
                                                                                       395 +
                                                                                       396 +
                                                                                               - 285 hentaigana
                                                                                               - 3 additional Zanabazar Square characters */
                                                                                       398 + #define STDC ISO 10646 201706L
    /* EXEC ALU OPCODE. C
                                                                                            /* EXEC ALU OPCODE.C
                                                                                       400
     * Copyright (C) 2014-2017,2019-2021,2023 Duncan Roe
                                                                                       401
                                                                                             * Copyright (C) 2014-2017,2019-2021,2023 Duncan Roe
                                                                                       402
    /* Headers */
                                                                                            /* Headers */
    /* ----%< KEEP TO HERE >%---- */
                                                                                            /* ----%< KEEP TO HERE >%---- */
 9 - #include <math.h>
10 - #include <time.h>
11 - #include <string.h>
12 - #include "pushable values.h"
13 - #include "q version.h"
14 - #include "typedefs.h"
15 - #include "tabsiz.h"
16 - #include "fmode.h"
17 - #include "alu.h"
18 /* ----%< CUT HERE >%---- */
                                                                                            /* ---- %< CUT HERE >%---- */
                                                                                                           ************ Static Functions
```

# Keep lines before 1<sup>st</sup> #include take 2: Insert a "CODE STARTS" comment

```
/* ----%< CODE STARTS >%---- */
                                                                                      /* ----%< CODE STARTS >%---- */
                                                                                     /* EXEC ALU OPCODE.C
    /* EXEC ALU OPCODE. C
    * Copyright (C) 2014-2017, 2019-2021, 2023 Duncan Roe
                                                                                      * Copyright (C) 2014-2017,2019-2021,2023 Duncan Roe
    /* Headers */
                                                                                     /* Headers */
    /* ----%< KEEP TO HERE >%---- */
                                                                                     /* ----%< KEEP TO HERE >%---- */
10 - #include <math.h>
11 - #include <time.h>
12 - #include <string.h>
13 - #include "pushable values.h"
14 - #include "q version.h"
15 - #include "typedefs.h"
16 - #include "tabsiz.h"
17 - #include "fmode.h"
18 - #include "alu.h"
19 /* ---- %< CUT HERE >%---- */
                                                                                     /* ----%< CUT HERE >%---- */
```

looks good

### Original Experts Exchange question

#### TROUBLESHOOTING QUESTION

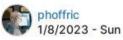

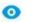

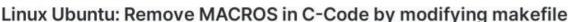

I would like to modify a makefile in order to remove the macros in hard to read c-code in a liquid-dsp application. I tried this, but no luck: https://stackoverflow.com/questions/3742822/preprocessor-output

For every .c file I would like to get a corresponding pre-processor file. One of the methods seemed to work except that the standard include header files were present, and the file had line numbers that I do not want.

#### slightly further on...

\$ git clone https://github.com/jgaeddert/liquid-dsp.git

Did that. First problem: if the last #include is #ifdef'd out, so is immediately following "CUT HERE" comment.

Also discovered that some .c files #include other .c files

### Need better marker comments

- 3 components:
- Token, to easily find next marker. Must not occur in original source
- 2 Marker type, single word (no spaces) e.g. **KEEP2HERE**
- Source Path, originally so diff doesn't get false matches. Turns out to be useful for other reasons as well.

### Example:

```
/* >%---- CODE_STARTS exec_alu_opcode.c */
```

### **Invite Manual Edit**

### You see this

```
Determine what is last included line; enter "d ta - <that line>; key ^N5 (you should see
a keep2here line followed by a cut_here line), enter q to continue
```

```
Type Q to continue macro 1507; FQ to abandon
No<u>t</u>ed screen dimensions 88 x 98
```

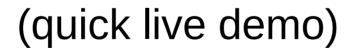

# Need more logic to deal with included **.c** files

- Detect already-processed files (for development)
- May get CUT\_HERE or CODE\_STARTS after KEEP2HERE
- And so on ...

## ^N3:- process .i files state diagram (sort-of)

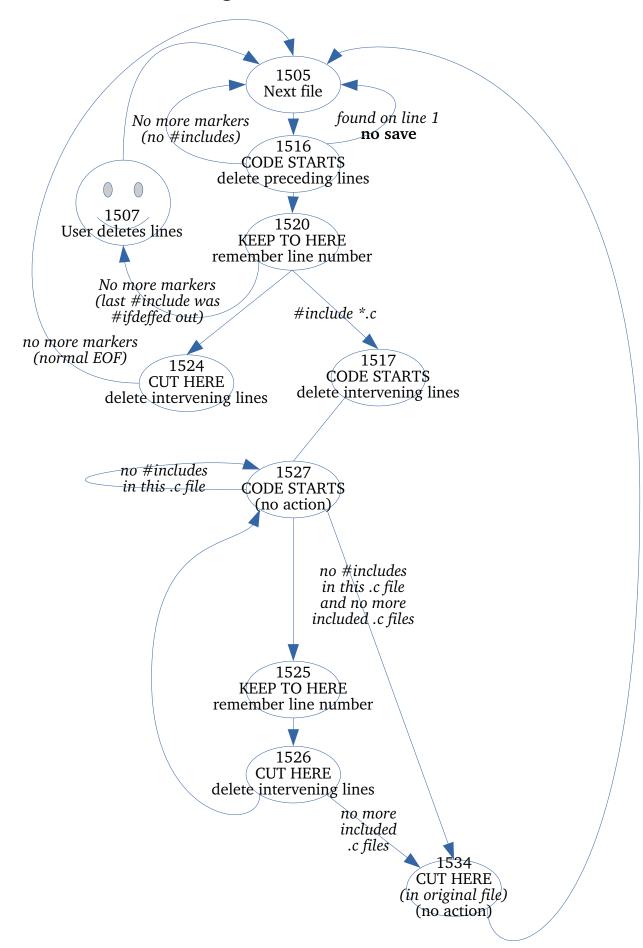

### Challenges from phoffric

- All user .h files get their macros expanded to form .ih files.
- A mirror folder structure matching the liquid-dsp folder structure is defined and the .i and the .ih files are just named .c and .h (but having no macros).

## Challenges from phoffric (continued)

• Difficult (and negates some of the above goals): Create separate sibling folders if shared files (.h or proto) take on different content as a result of the macros being expanded differently as a result of some earlier macro expansion.

# Using Q editor macros to generate preprocessed Source Code without headers

Part 3: create a shadow tree to diff against

### Make a "Master Shadow" tree

New macro ^N+ creates the shadow tree:

```
rm -rf shadow; q -oiu,cpp.qm^J^N+ temps/*.i
```

- Each included .c file (*proto.c file*) is written out to a file named c filec filec filec filec filec fileincluding filefile
- With this naming scheme, can create a shadow tree with any combination of expanded proto.c files.

## ^N+:- make shadow directory from .i files

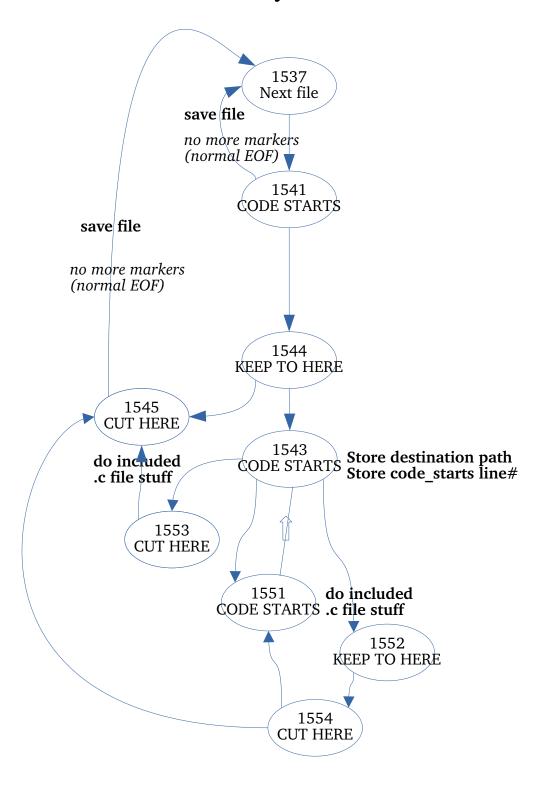

#### Included .c file stuff

If included file already exists, rename it with backup suffix Write out included file and delete it from including file If we made a backup, compare and delete if same else ask user to take action

### It's all shell scripting from now on

- Eventual plan is to have proto.c files as symlinks so can tell from \(\text{1s}\) -1 where they came from.
- But first, check for proto.c files that are only #included once. These can be safely mv'd into place.

### Commands to make shadow1/

shadow1/ has a number of proto.c files in place because they never change (except perhaps with different ./configure options, but we're not going there). Will use shadow1/ as a template to build individual shadow trees.

```
find shadow -type f ! -name '*.c'|rev|cut -d. -f2-|cut -d/ -
f1|rev|sort -u >p1
cat p1|glb -v '\.c$'|rev|cut -d. -f2-|cut -d/ -f1|rev|sort -
u>p1a
cat p1|glb '\.c$' > p2
cat p1a >>p2
(cd shadow; for i in (cat ../p2); do if [\$(l \$i|wc -l) -eq
1 ]; then echo $i;fi;done) >u
rm -rf shadow1
cp -a shadow shadow1
(cd shadow1; for i in (cat .../u); do j=(l $i); (cd (dirname)
$j); mv -iv $(basename $j) $i) done)
```

### Create sample tree sy1/

Function to create individaul .proto.c files:
 vm(){ (while [ \$# -gt 0 ]; do (cd \$(dirname \$1); ln -s \$(basename \$1) \$ (basename \$(echo \${1/.c.//}|rev|cut -d/ -f2-|rev).c)); shift; done); }

 VM() can be used with wildcards, e.g.
 vm src/buffer/src/\*.proto.c.bufferf

- which picks up *cbuffer.proto.c*, *wdelay.proto.c* & *window.proto.c*.
- Function to compare created tree with original:

```
difcpp(){ find -D exec src -type d \( -name tests -o -name bench \) -prune -o -name '*.c' -exec diff -wB \{\} $1/\{\} \; 2>&1|glb -v "^DebugExec: process"|k; \}
```

### Commands to populte sy1/

```
rm -rf sy1; cp -a shadow1 sy1; cd sy1
vm src/agc/src/agc.proto.c.agc_crcf
vm src/fft/src/*.proto.c.spgramcf
vm src/filter/src/*.c.filter rrrf
vm src/framing/src/*sync.proto.c.*sync_cccf
vm src/buffer/src/*.proto.c.buffercf
vm src/equalization/src/*.proto.c.equalizer rrrf
vm src/multichannel/src/firpfbch.proto.c.firpfbch_crcf
vm src/matrix/src/*.c.matrixc
vm src/math/src/poly.*.proto.c.polyf
vm src/quantization/src/quantizer.proto.c.quantizercf
vm src/matrix/src/smatrix.proto.c.smatrixi
vm src/vector/src/vector add.proto.c.vectorcf add.port
vm src/vector/src/vector_mul.proto.c.vectorf_mul.port
vm src/vector/src/vector_norm.proto.c.vectorcf_norm.port
vm src/vector/src
cd ..
```

### Compare w/original source

• There is a *DebugExec* line between each file

15:23:36\$ difcpp su1

```
DebugExec: launching process (argc=4): 'diff' '-wB' 'src/sequence/src/msequence.c' 'sy1/src/sequence/src/msequence.c'
< #include <stdio.h>
< #include <stdlib.h>
< #include <string.h>
< #include <math.h>
< #include "liquid.internal.h"</pre>
36,39d27
< #define LIQUID MIN MSEQUENCE M 2
< #define LIQUID MAX MSEQUENCE M 15
74,76c61,62
      if ( m > LIQUID MAX MSEQUENCE M || m < LIQUID MIN MSEQUENCE M)
          return liquid error config("msequence create(), m not in range");
      if (m > 15 | m < 2)
          return liquid error config fl("src/sequence/src/msequence.c", 75, "msequence create(), m not in range");;
109,110c88
          return liquid error config("msequence create genpoly(), invalid generator polynomial: 0x%x", g);
          return liquid_error_config_fl("src/sequence/src/msequence.c", 109, "msequence_create_genpoly(), invalid_generator_polynomial: 0x%x", _g);;
123,125c99,100
      if (_m > LIQUID_MAX_MSEQUENCE_M || _m < LIQUID_MIN_MSEQUENCE_M)
          return liquid error config("msequence create(), m not in range");
      if (_m > 15 || _m < 2)
          return liquid_error_config_fl("src/sequence/src/msequence.c", 124, "msequence_create(), m not in range");;
DebugExec: launching process (argc=4): 'diff' '-wB' 'src/sequence/src/bsequence.c' 'sy1/src/sequence/src/bsequence.c'
```

### Make sy2/ with 1 changed vm

```
1 ! rm -rf syl; cp -a shadowl syl; cd syl
                                                                         rm -rf sy2; cp -a shadowl sy2; cd sy2
    vm src/agc/src/agc.proto.c.agc crcf
                                                                         vm src/agc/src/agc.proto.c.agc crcf
    vm src/fft/src/*.proto.c.spgramcf
                                                                         vm src/fft/src/*.proto.c.spgramcf
                                                                         vm src/filter/src/*.c.filter rrrf
    vm src/filter/src/*.c.filter rrrf
                                                                         vm src/framing/src/*sync.proto.c.*sync cccf
    vm src/framing/src/*sync.proto.c.*sync cccf
    vm src/buffer/src/*.proto.c.buffercf
                                                                         vm src/buffer/src/*.proto.c.bufferf
    vm src/equalization/src/*.proto.c.equalizer rrrf
                                                                         vm src/equalization/src/*.proto.c.equalizer rrrf
    vm src/multichannel/src/firpfbch.proto.c.firpfbch crcf
                                                                         vm src/multichannel/src/firpfbch.proto.c.firpfbch crcf
    vm src/matrix/src/*.c.matrixc
                                                                         vm src/matrix/src/*.c.matrixc
10
    vm src/math/src/poly.*.proto.c.polyf
                                                                         vm src/math/src/poly.*.proto.c.polyf
                                                                         vm src/quantization/src/quantizer.proto.c.quantizercf
    vm src/quantization/src/quantizer.proto.c.quantizercf
    vm src/matrix/src/smatrix.proto.c.smatrixi
                                                                    12
                                                                         vm src/matrix/src/smatrix.proto.c.smatrixi
    vm src/vector/src/vector add.proto.c.vectorcf add.port
                                                                    13
                                                                         vm src/vector/src/vector add.proto.c.vectorcf add.port
    vm src/vector/src/vector mul.proto.c.vectorf mul.port
                                                                    14
                                                                         vm src/vector/src/vector mul.proto.c.vectorf mul.port
    vm src/vector/src/vector norm.proto.c.vectorcf norm.port
                                                                   15
                                                                         vm src/vector/src/vector norm.proto.c.vectorcf norm.port
    vm src/vector/src/vector trig.proto.c.vectorcf trig.port
                                                                   16
                                                                         vm src/vector/src/vector trig.proto.c.vectorcf trig.port
17
    cd ...
                                                                         cd ..
```

### Compare sy1/ and sy2/

• cbuffer.proto.c, wdelay.proto.c & window.proto.c are changed.

```
11:39:14$ diffdir -wB su1 su2
diff -wB sy1/src/buffer/src/cbuffer.proto.c sy2/src/buffer/src/cbuffer.proto.c
< int cbuffercf linearize(cbuffercf q);</pre>
> int cbufferf linearize(cbufferf q);
31c31
< struct cbuffercf s {</pre>
> struct cbufferf s {
      float Complex * v;
      float * v;
48c48
< cbuffercf cbuffercf create(unsigned int max size)</p>
> cbufferf cbufferf create(unsigned int max size)
51c51
      cbuffercf q = cbuffercf create max( max size, max size);
      cbufferf q = cbufferf_create_max(_max_size, _max_size);
58c58
< cbuffercf cbuffercf create max(unsigned int max size,</p>
 cbufferf cbufferf create max(unsigned int max size
```

### Resources

- cpp.qm (Q Macro file)
- liquid-dsp (the project with included .c files)

```
glb(){ grep -E --line-buffered "$@"; }
l(){ find . -depth \( -name "*"$1"*" -o -name ".*"$1"*" \) -print; }
k(){ less "$@"; }
diffdir(){ opts=""; while [ $(echo -- "$1"|cut -c4) = '-' ]; do opts="$opts $1"; shift; done;
   if [ -z "$1" -o -z "$2" ]; then echo "Usage:- $(basename "$0") [diff opts] <dir1> <dir to be compared to dir1>"; return 1; fi
   find "$1" -type d -exec sh -c "diff $opts \"{}\" \"\$(echo \"{}\" | sed s?^\\"$1\"?\"$2\"?)\"" \; 2>&1|
glb -v '^Common subdirectories: '; }
```